#### **Part-3 Class-7 Text questions Chapter-3 : More On MS Excel 2007:Formulae And Functions**

### **Multiple Choice questions**

### **Page-36**

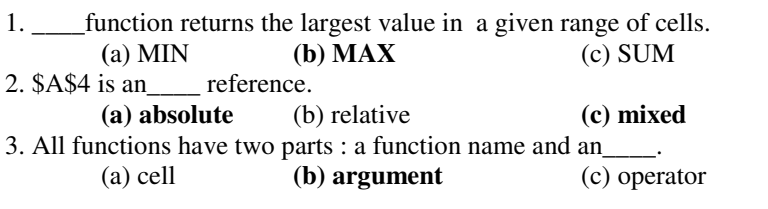

### **Exercises**

#### **A. Multiple Choice Questions**

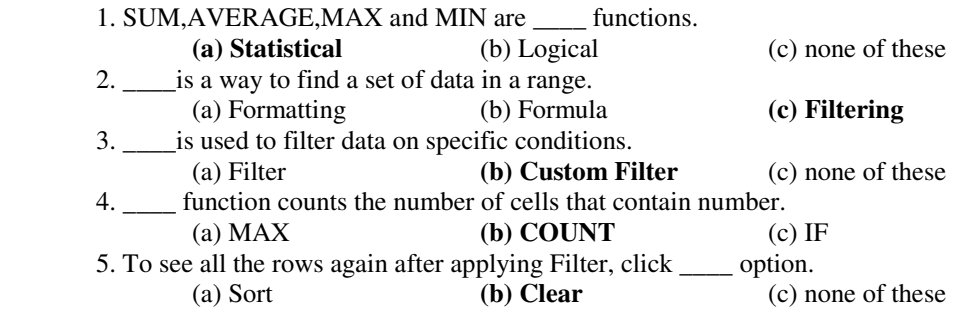

## **B. Fill in the blanks**

- 1. Every cell has a name called its\_\_\_\_.
- 2.The predefined commands that perform some particular operation are called\_\_\_\_.
- 3. You can apply filter to only \_\_\_\_ range on a worksheet at a time
- 4. An absolute referencing is specified by using \_\_\_\_ sign

# **C. Identify the following icons and write their names**

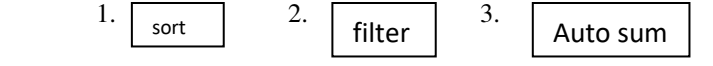

# **D. Quiz**

Q1.Which tab on the Ribbon contains Sort command in MS Excel 2007?

Q2. Name the Default cell referencing used in normal formulae.

Q3.Nmae the two parts of a function.

## **E. Very Short Answer Questions**

- Q1. What is cell referencing?
- Q2. Name the three types of cell referencing.
- Q3. In how many ways can you sort your data?

### **F. Short Answer Question**

- Q1. What do the following do ?Explain the proper syntax with an example of each.
	- (a) SUM
	- (b) AVERAGE
	- (c) MIN
	- (d) MAX
- Q2. What is the use of IF function? Explain with an example.
- Q3. What is sorting?
- Q4. What do you understand ny the term Conditional formatting?.

# **G. Long Answer Questions**

- Q1. Define the following with an appropriate example of each.
	- (a) relative referencing
	- (b) absolute referencing
	- (c) mixed referencing
- Q2. Write the steps to apply Custom Filter on a range of cells.